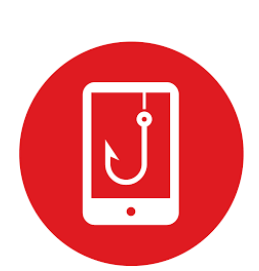

**ALERTE** concernant une usurpation de mail transmis pour remplir le questionnaire de satisfaction.

*Nous vous recommandons la plus grande vigilance* :

**3 points de contrôle** doivent être effectués impérativement pour différentier un message légitime d'un message frauduleux. Si au moins un des points n'est pas conforme, **supprimez le message**.

## **Point1**

```
envoyé : 9 janvier 2023 à 02:43
de : Haute Autorité de Santé <e-satis@mailing.atih.email>
```
L'adresse de l'expéditeur doit être au moins, **e-satis@mailing.atih.email**

Tout autre adresse doit être systématiquement considérée comme frauduleuse**, et le message supprimé**. Si l'adresse est conforme, **reste à vérifier les 2 autres points impérativement**

## **Point2**

En passant le curseur au-dessus du lien proposé dans le message, il doit renvoyer un lien commençant par **https://links.atih.email/.** Tout autre lien est frauduleux

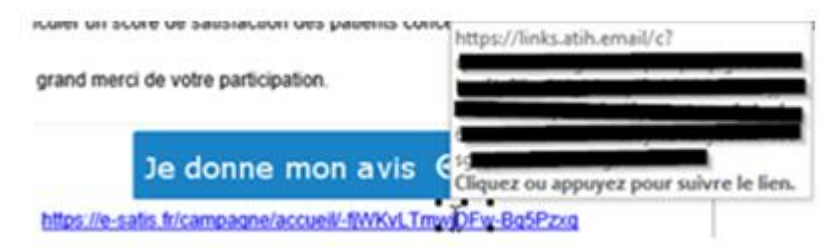

Si le point 1 était validé, mais que le point2 n'est pas validé, **supprimez le message** Si le point2 est validé, reste à contrôler le point3 impérativement

## **Point 3**

En passant le curseur de la souris sur l'adresse de messagerie proposée pour contacter l'HAS, comme indiqué ci-dessous, le système indique « mailto :**e-satis@has-sante.fr** » et non pas un lien URL ou autre.

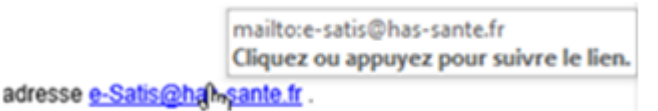

Si les points 1 et 2 étaient validé, mais le point 3 est non conforme, supprimez le message. Si les 3 points sont conformes, vous pouvez cliquer sur les liens.